**DAVIDE** 

#### **Cross Platform Charting** Brian Becker (16 August 2018)

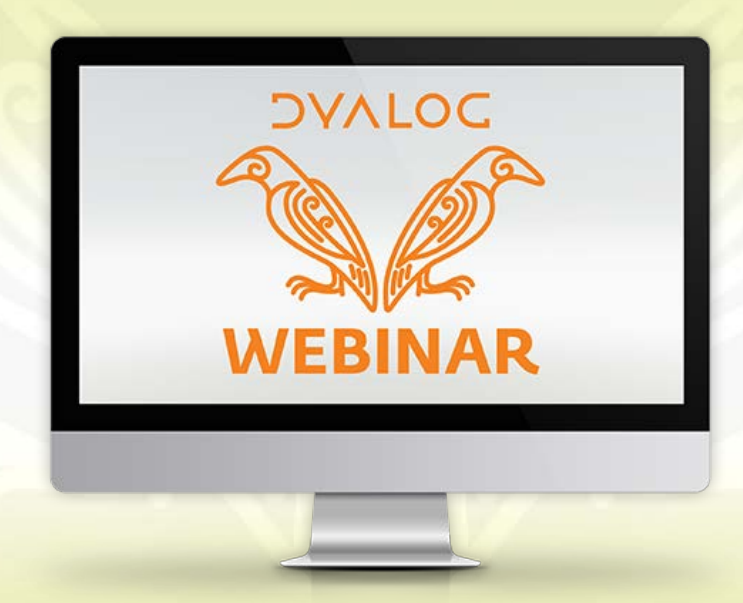

#### **Overview**

- Examine two cross-platform charting options available with Dyalog APL
	- **SharpPlot** 
		- o Available since 2005 (its roots date back much earlier to RainPro)
		- o Originally developed by Adrian Smith
			- As a .NET assembly with an APL interface
		- o Nicolas Delcros took over development in 2014
			- Produced a version that can run on other platforms
	- Syncfusion Essential JavaScript I
		- Available with MiServer since 2013
		- o WC2 interface
			- Runs under HTMLRenderer and/or MiServer

### Cross-Platform

- Cross-Platform = any platform where Dyalog runs
	- Windows, macOS, Linux, AIX
- **► Cross-Platform may be important to you if you...** 
	- develop on a platform other than Windows
	- develop on Windows but deploy elsewhere
	- distribute a product to run on multiple platforms
	- want to provide an interface on the net
- Same code on all platforms
	- Write once, run everywhere

### Charting

#### ▶ Data visualization

**DAVIOC** 

# Charting

#### Data visualization

 $\{\omega, +/2 \tau \omega\}$ / $\phi$ *z* 10

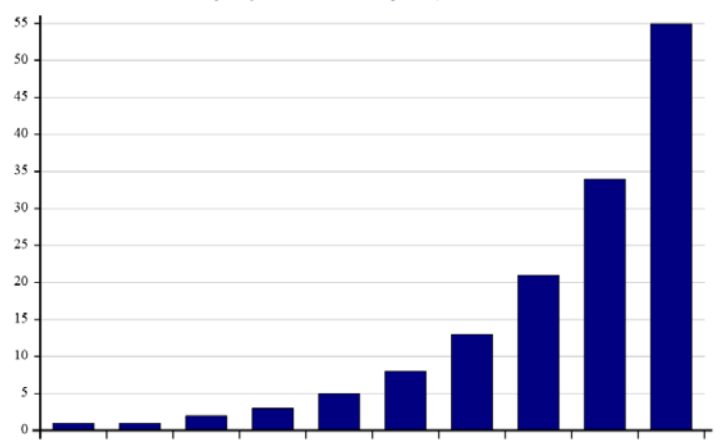

**DAVIOC** 

### Charting

#### Data visualization

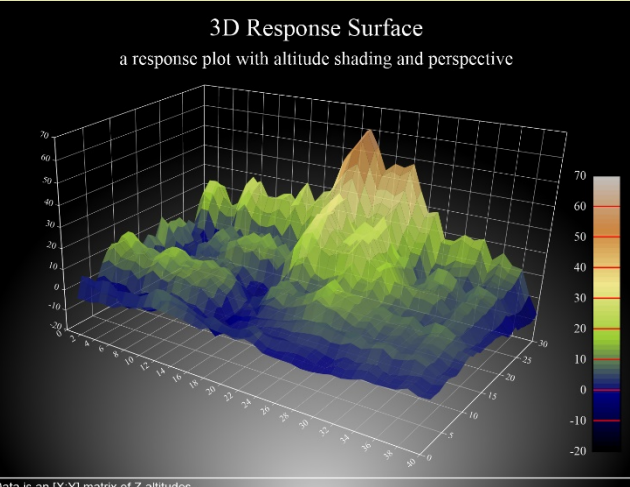

Data is an  $[X;Y]$  matrix of Z altitudes.

# Charting

- Data visualization
- How is it going to be used?
	- Interactive?
		- o Dynamically generated?
		- o Animated on generation?
		- o Responsive to user interaction?
	- Static?
		- o Print or electronic publication (e.g. PDF)?

# Today's Goals

#### **Goals**

- Make you aware of the "off-the-shelf" options available with Dyalog
- Supply enough information for you to start exploring
- Non-goals
	- Teach you the details of SharpPlot or Syncfusion
		- o Either could easily fill a full day workshop (or more)
	- Recommend one solution or the other
		- o It really depends on your needs

### Environment

- Today's demonstrations will be
	- Geared toward interactive use, not static publication
	- Using MiServer and WC2
		- o WC2 is a Dyalog framework for generating HTML/CSS/JavaScript
		- o Later this year WC2 will be split out on its own to provide a common framework for delivering desktop applications using HTMLRenderer and networked applications using MiServer

#### A tale of two pies…

- Develop 2 similar pie charts under each of SharpPlot and Syncfusion
	- Start simple
	- Build a page
	- Add a minimal chart
	- Render <
	- Enhance

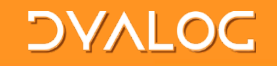

#### Demo Time **>Demo Pies**

### SharpPlot

#### Windows users have an advantage when using SharpPlot

- The Chart Wizard provides an interactive chart designer (the resulting code will run on any platform)
- The SharpPlot engine is compiled into C# and renders some charts significantly faster
- SharpPlot generates output in a variety of standard format
	- SVG, PDF, PostScript
	- These can be used on other platforms or incorporated into documents
- Our approach for today is to generate SVG which can be
	- rendered by HTMLRenderer (locally)
	- rendered by MiServer (network)
	- saved as a file and then included in an HTML page or document

# Demo Time

#### ▶ Demo SharpPlot and Chart Wizard

#### **DAVIOC**

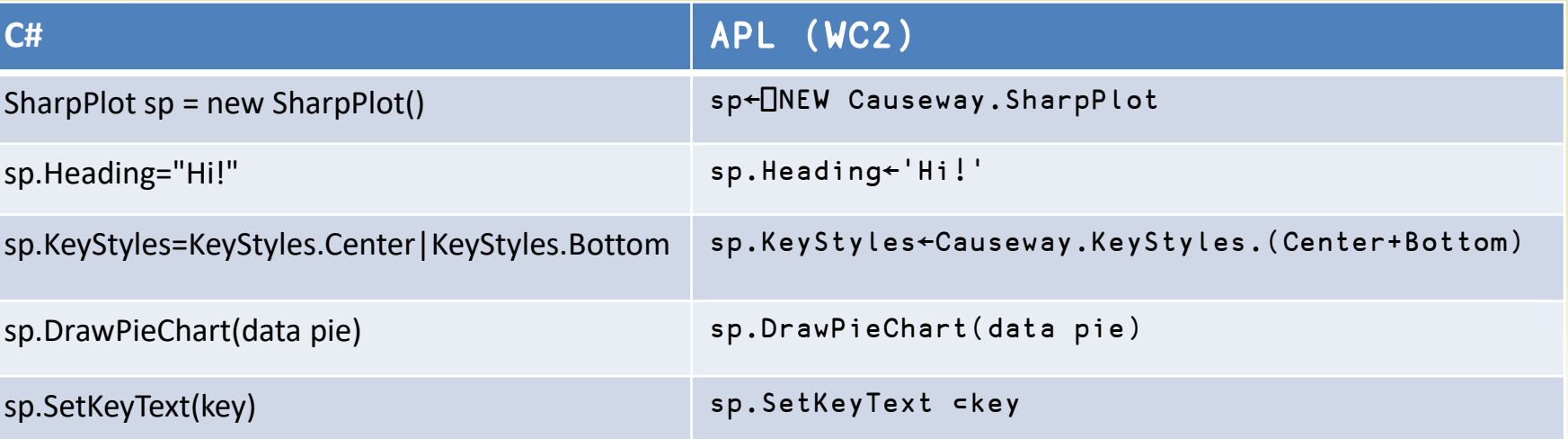

#### SharpPlot C#/APL Syntax

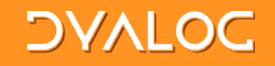

### Demo Time Syncfusion Demos

#### **DAVIOC**

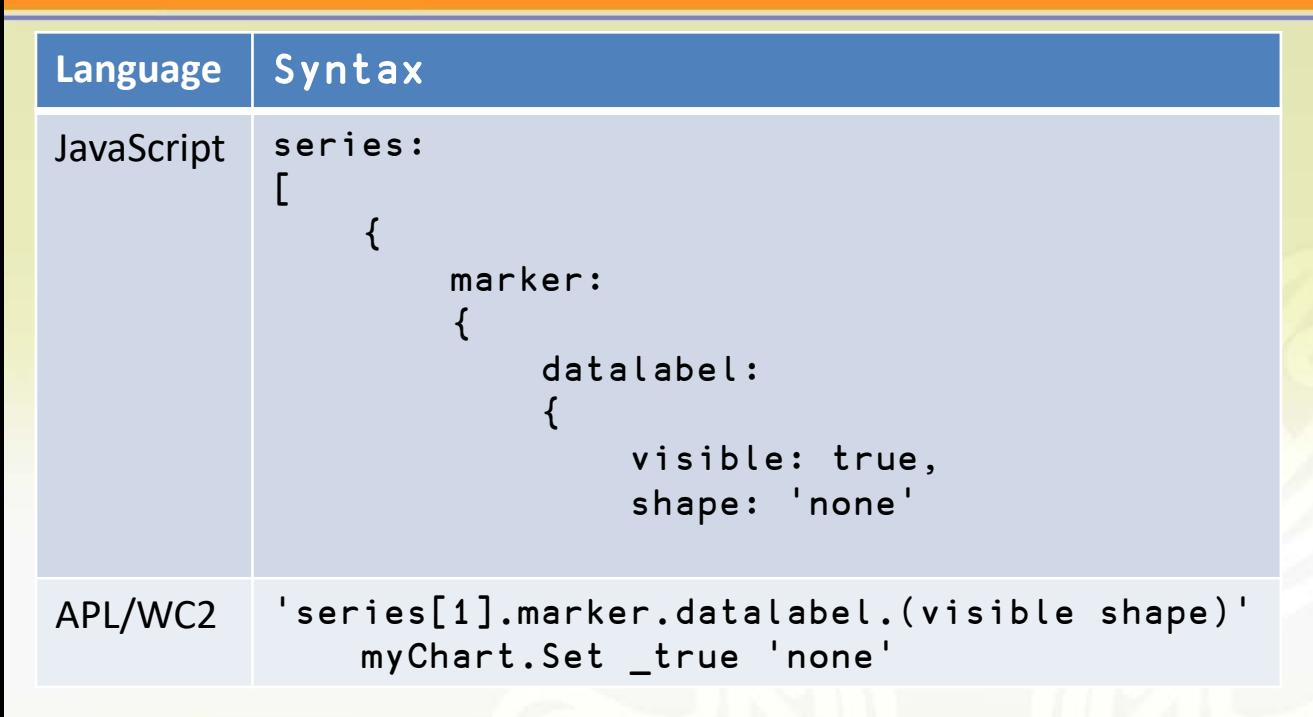

#### Syncfusion JavaScript/APL Syntax

### Chart Variety

#### ▶ SharpPlot

- 23 chart types (3 are 3D)
- **Syncfusion** 
	- 28 chart types (8 can be 3D)
	- 16 other data visualization controls some of which correspond to SharpPlot chart types

### Chart Variety

- ▶ SharpPlot
	- 23 chart types (3 are 3D)
- **Syncfusion** 
	- 28 chart types (8 can be 3D)
	- 16 other data visualization controls some of which correspond to SharpPlot chart types

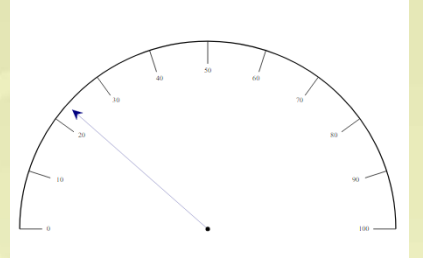

### Chart Variety

- SharpPlot
	- 23 chart types (3 are 3D)
- **Syncfusion** 
	- 28 chart types (8 can be 3D)
	- 16 other data visualization controls some of which correspond to SharpPlot chart types

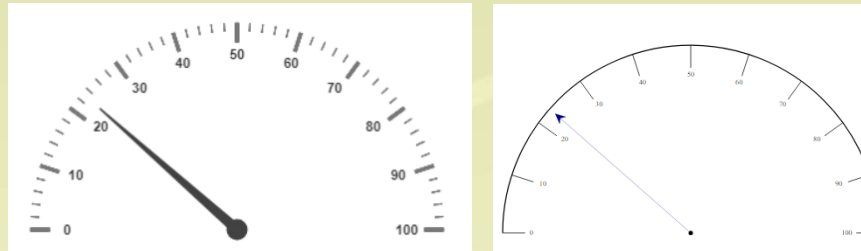

19

#### SharpPlot Resources

- https://www.sharpplot.com
- **▶ Tutorials, Chart Samples, and Reference**
- $\triangleright$  Examples are in C#
	- Translating to APL is straightforward
- Chart Wizard (Windows only)

#### SharpPlot Resources

- https://www.sharpplot.com
- **▶ Tutorials, Chart Samples, and Reference**
- $\triangleright$  Examples are in C#
	- Translating to APL is straightforward
- $\triangleright$  Chart Wizard (Windows only) (for now)

#### Syncfusion Resources

- https://help.syncfusion.com/js API reference
- $\triangleright$  Extensive demos with use cases http://js.syncfusion.com/demos/web/
- $\triangleright$  Examples are in JavaScript
	- Translation to APL is straightforward
- WC2 examples https://miserver.dyalog.com

### Interactivity and Layout

- **SharpPlot** 
	- Interactive, not animated
	- **Extensive layout control**
	- Part of Dyalog (nothing to download)
	- Can be run standalone and generate output for publication
- Syncfusion
	- Interactivity on many charts
	- Themed styling, Localization
	- **Layout control is good**
	- Part of MiServer/WC2 (needs to be downloaded)

#### **DAVIOC**

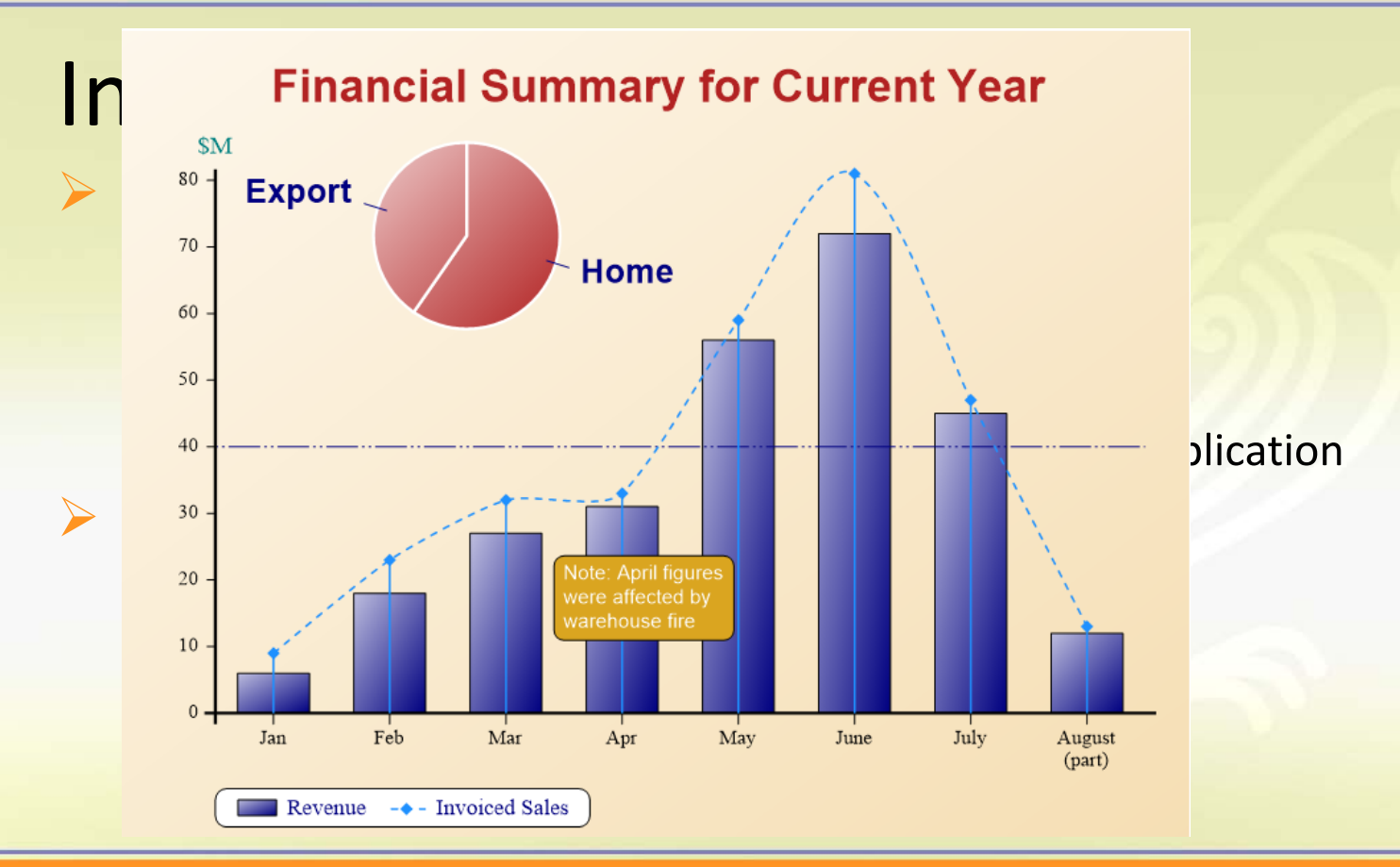

### Interactivity and Layout

- **SharpPlot** 
	- Interactive, not animated
	- **Extensive layout control**
	- Part of Dyalog (nothing to download)
	- Can be run standalone and generate output for publication
- Syncfusion
	- Interactivity on many charts
	- Themed styling, Localization
	- **Layout control is good**
	- Part of MiServer/WC2 (needs to be downloaded)

### In Conclusion

#### Both SharpPlot and Syncfusion are capable of

- producing a wide variety of quality, highly customizable, charts
- animation and interaction with the user
- $\triangleright$  SharpPlot is good
	- For print or publication media (doesn't need a web server framework)
	- If you need fine control over layout
- $\triangleright$  Syncfusion is good
	- For web dashboards and applications
- $\triangleright$  It's not an either/or choice
	- You can use both!

Thank you! Follow up sessions? • Email: brian@dyalog.com Questions?

### Upcoming Webinars

Please suggest topics for webinars and web casts!

September 20<sup>th</sup>:

- Jupyter Notebooks (Adám Brudzewsky)
- $\triangleright$  There will not be an October webinar.
	- We'll be at Dyalog'18 in Belfast!  $\odot$ 
		- o Some presentations will be streamed live. Video recordings of presentations will be online in the weeks following.